## **ИНСТРУКЦИОННАЯ КАРТА**

## **«Креативное панно из шерстяных ниток»**

Артемьевская Анна Владимировна, педагог дополнительного образования МАОУДО «Северный Кванториум»

**Необходимые материалы и инструменты:** плотный картон, белая бумага (шаблон рисунка), клей силиконовый «Титан» или клей ПВА, ножницы, остатки ниток разных цветов, стек или деревянная палочка, стразы, бусины, бисер, пайетки.

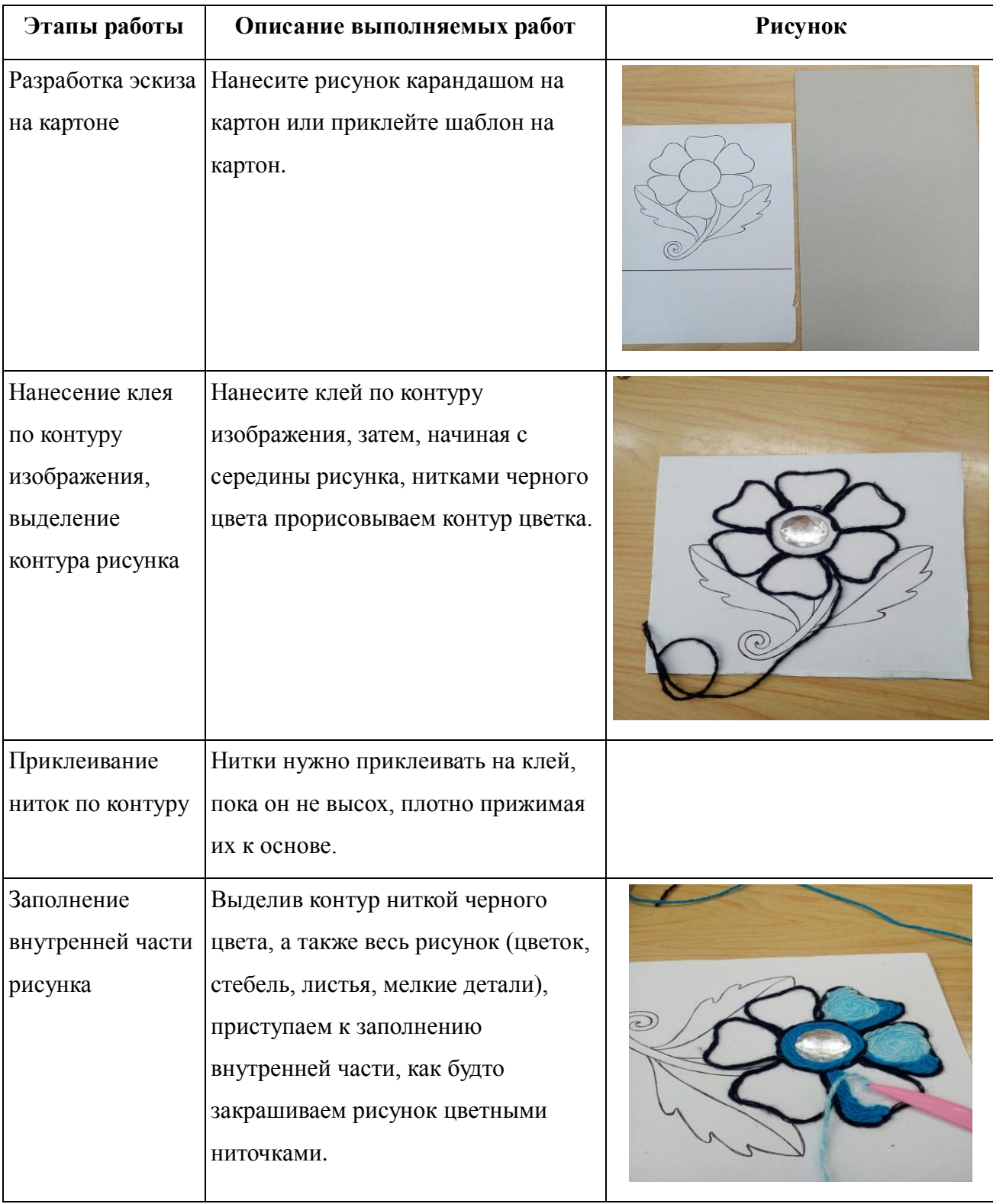

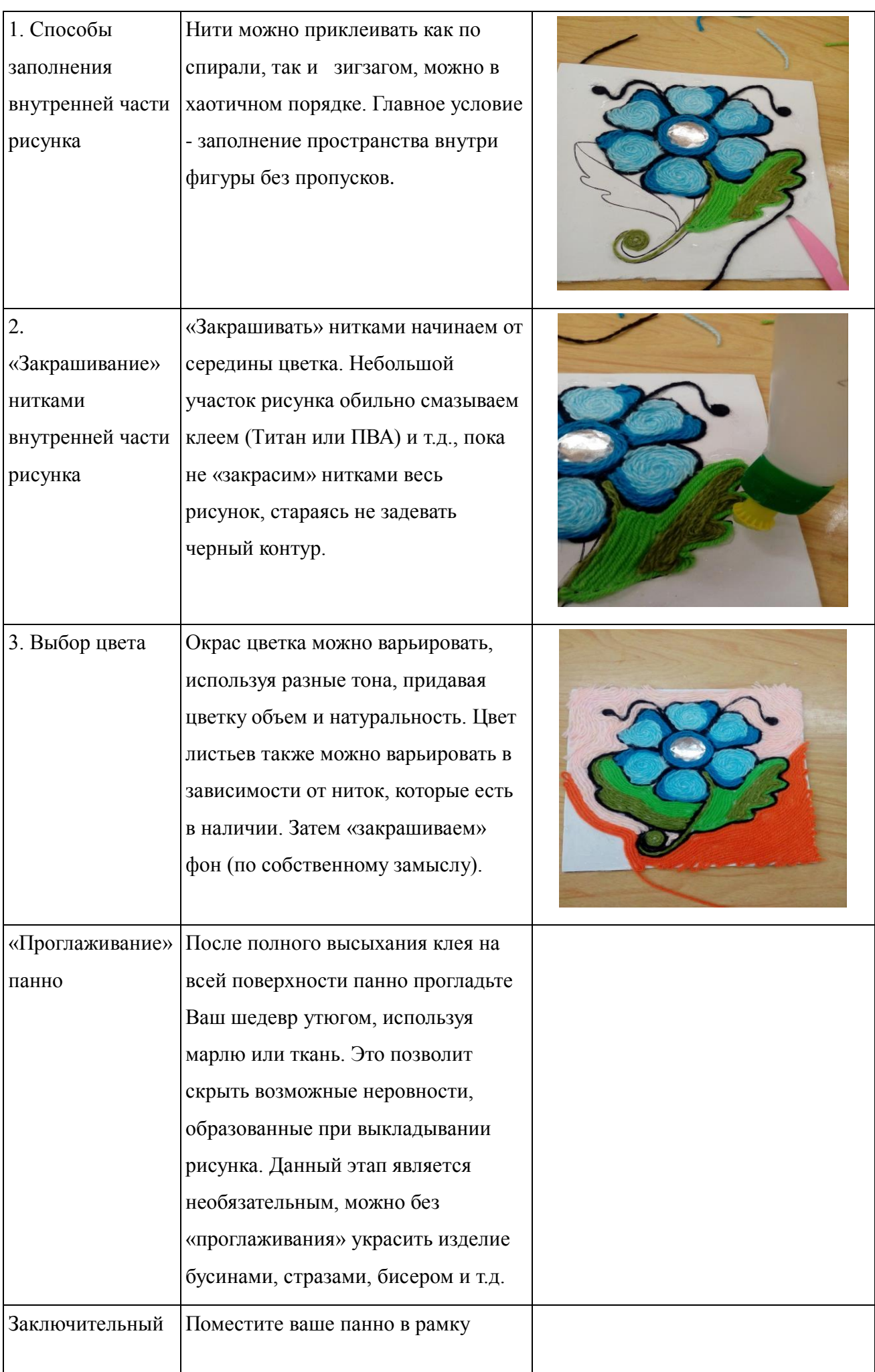

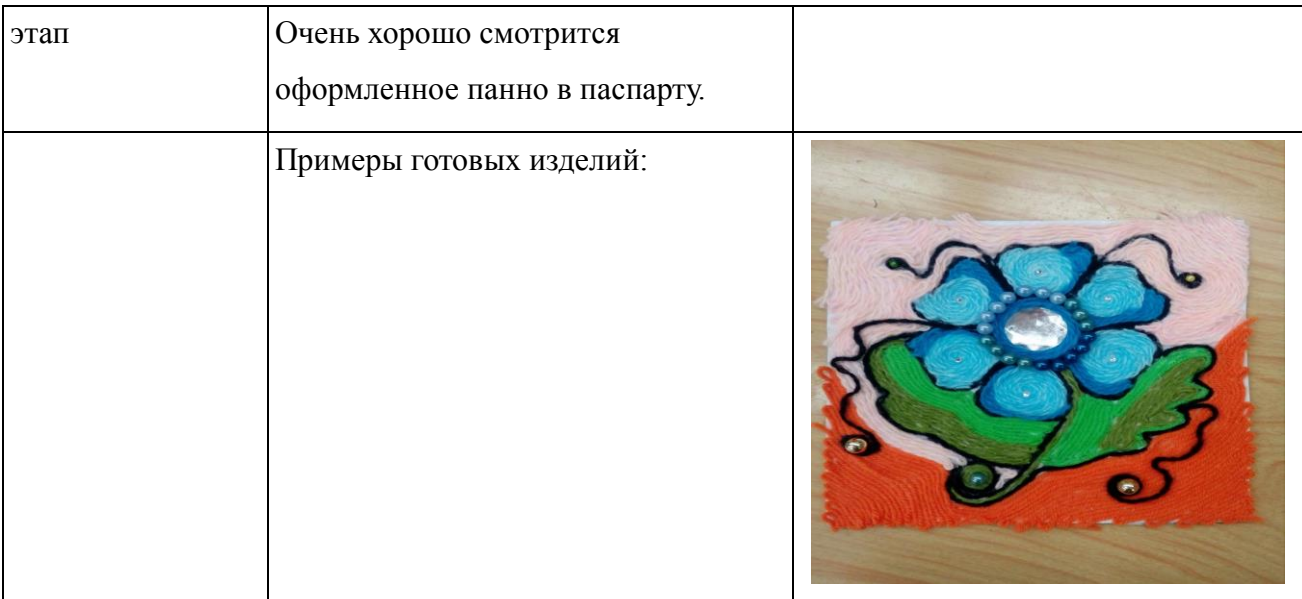